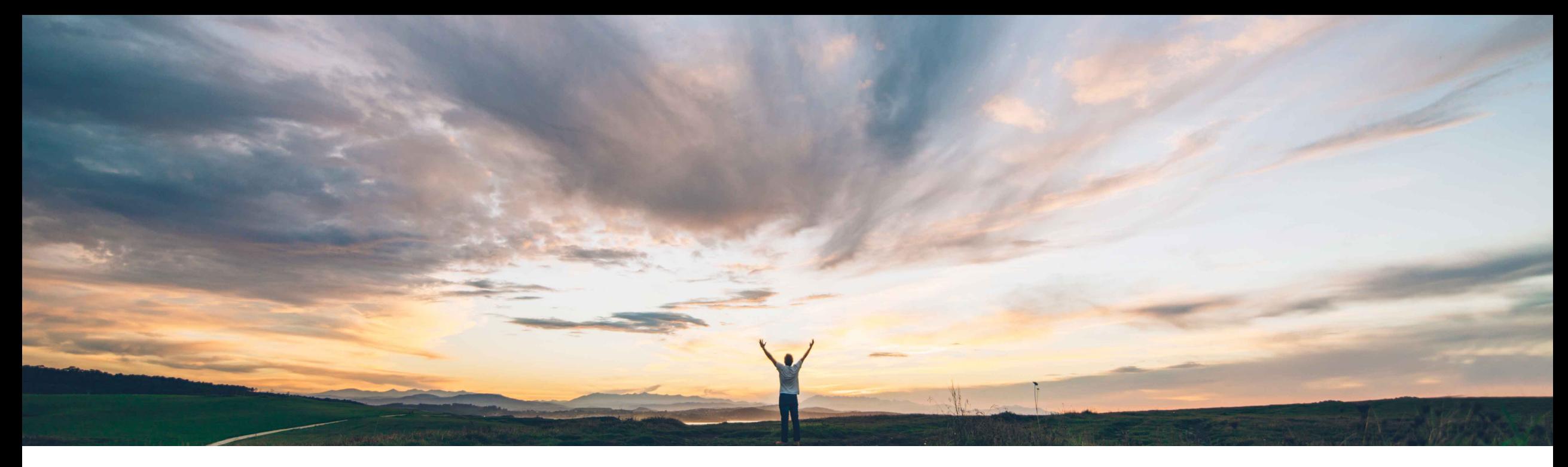

### SAP Ariba

# **Feature at a Glance Creating a copy of a Service Entry Sheet**

Roberto Valdovinos, SAP Ariba Target GA: August, 2018

CONFIDENTIAL

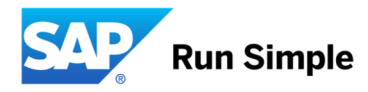

# **Feature at a Glance** Introducing: **Creating a copy of a Service Entry Sheet**

#### **Customer challenge**

In some business scenarios, suppliers are required to regularly create multiple service entry sheets for the same purchase order. Most of the new service entry sheets created may contain identical information.

#### **Meet that challenge with SAP Ariba**

With this feature, suppliers can edit and submit a new service entry sheet from a copy of a previous document.

Suppliers can use the Copy button on the service entry sheet to create a copy of it. Ariba Network automatically links the copied service entry sheet to the purchase order and populates it with data from the original service entry sheet. Suppliers can make the required changes to the new service entry sheet.

#### **Experience key benefits**

Using the copy functionality, suppliers can create service entry sheets without having to reenter a lot of information and make the required changes.

#### **Solution area**

Operational Procurement / Ariba Network / **Supplier** 

#### **Implementation information**

This feature is "on" by default

**Prerequisites and Limitations None** 

**Ease of implementation Geographic relevance**

# **Feature at a Glance**

# Introducing: **Creating a copy of a Service Entry Sheet**

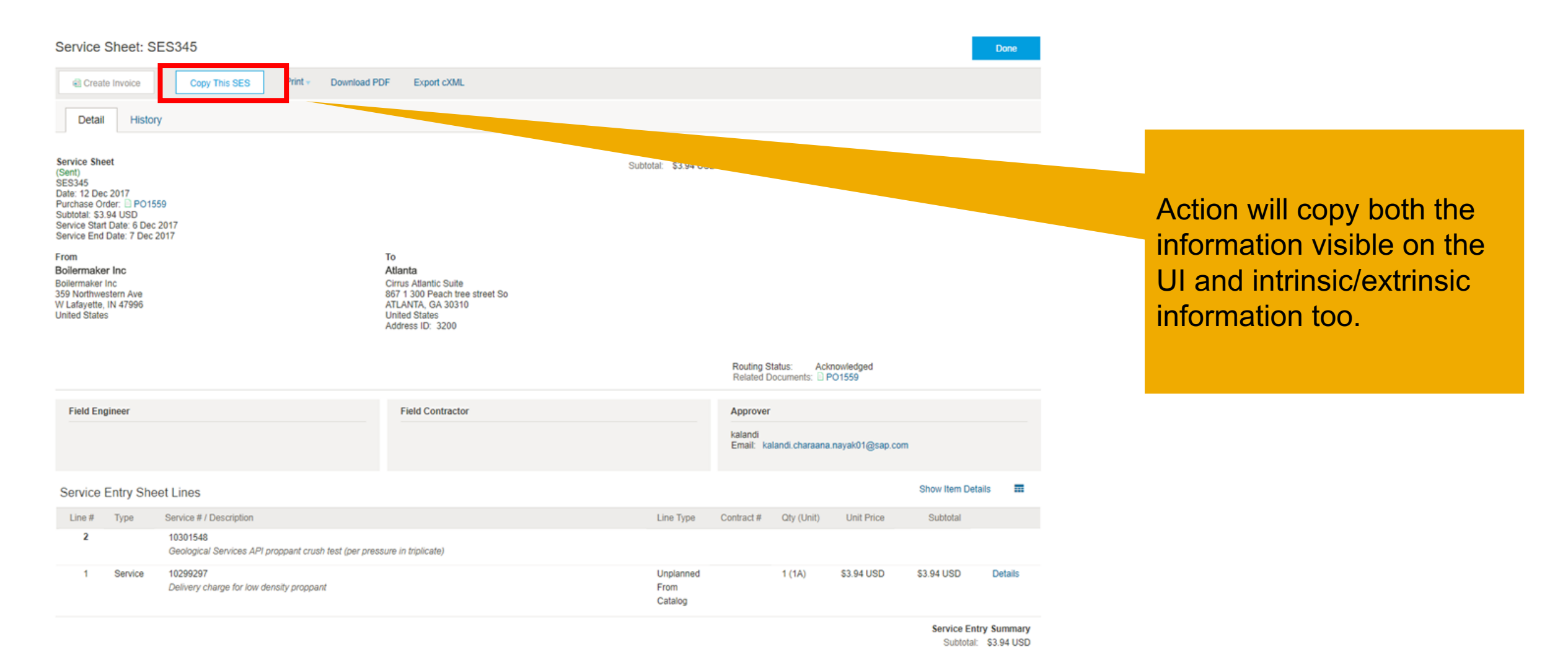

# **Feature at a Glance**

### Introducing: **Creating a copy of a Service Entry Sheet**

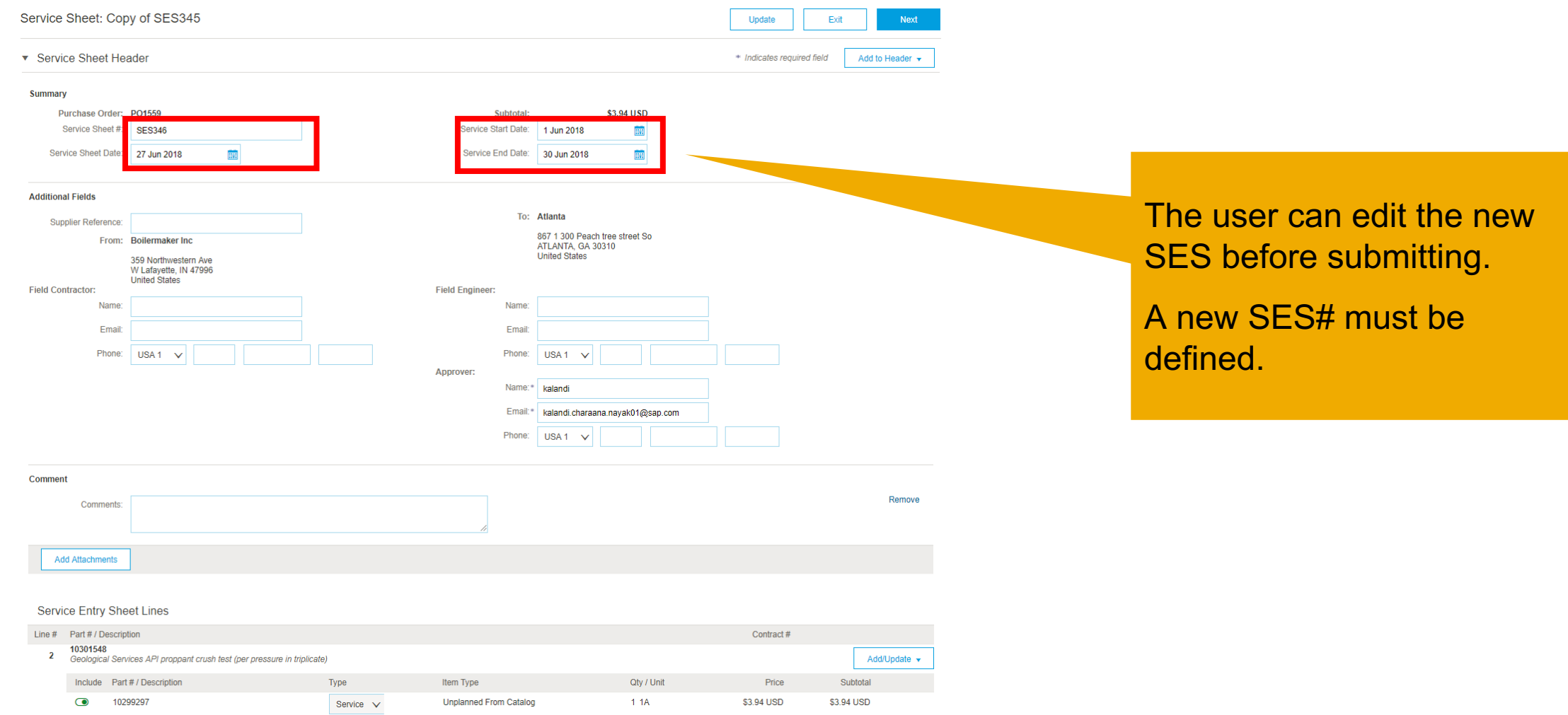

Delivery charge for low density proppant